## **Рекомендации по структуре текстов статей**

- 1. Фамилия и инициалы автора. Название организации, в которой выполнялась работа, факультет, курс, фамилия и инициалы научного руководителя/консультанта.
- 2. Аннотация. Включает цели, задачи и перспективы исследования на русском и английском языках (4–6 строк).
- 3. Ключевые слова (3–5) на русском и английском языках.
- 4. Актуальность темы исследования.
- 5. Формулировка проблемы.
- 6. Предлагаемые подходы к решению проблемы.
- 7. Основные результаты.
- 8. Выводы. Перспективы дальнейших исследований.
- 9. Литература. Список литературы оформляется в соответствии с ГОСТом 7.1-2003. Оформление единообразное, в алфавитном порядке (сначала на русском, потом — на иностранных языках). В тексте ссылки нумеруются в квадратных скобках (соответственно ссылке): [Петров, 2004] и т. п. В статье рекомендуется использовать не более 10 литературных источников.

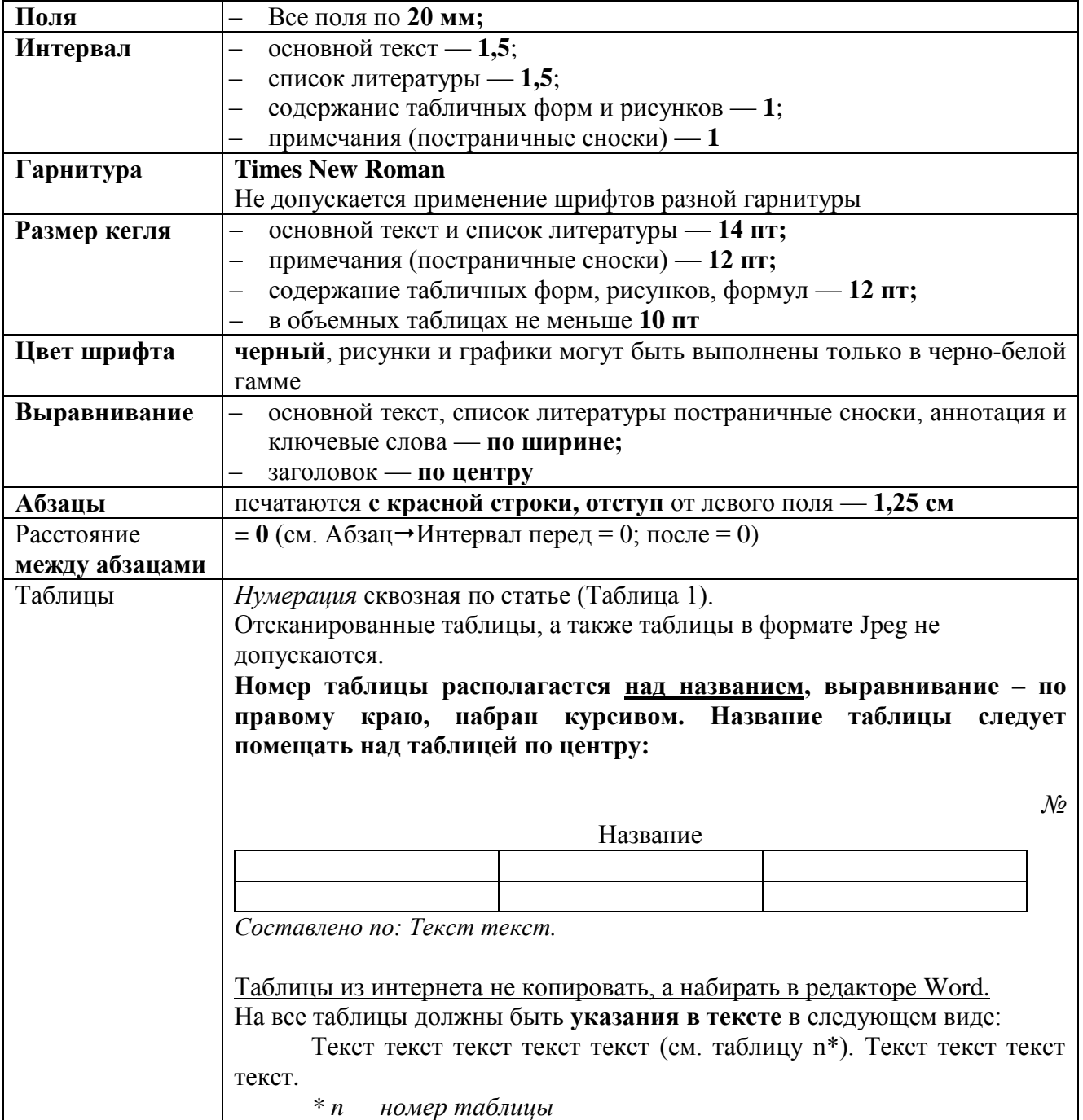

## **Требования к оформлению статей**

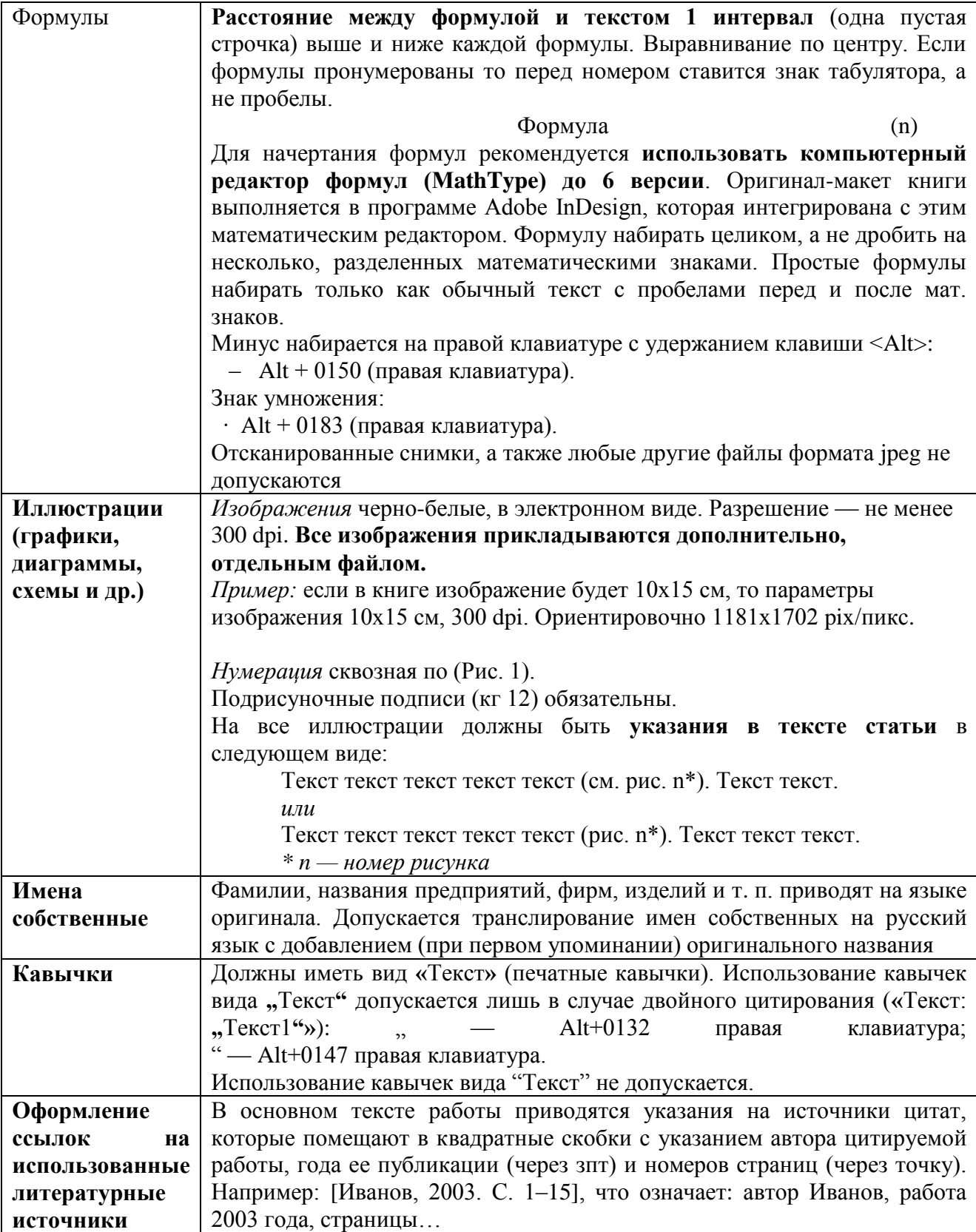

Тире в предложениях набирается не дефисом или средним тире, а длинным тире **— Alt+0151 правая клавиатура**.

В числовых интервалах вида 1–3 ставится среднее тире (набирается как знак минус: Alt + 0150). **В тексте не должны быть использованы автоматические функции MS Word: автосписки, автооглавление, автопереносы и т.д.**

Перед отправкой статей необходимо проверить наличие в списке литературы источников, ссылки на которые даны в тексте.